## Guía de producto Paso a Paso

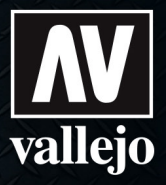

## **Cómo usar Pigmentos**

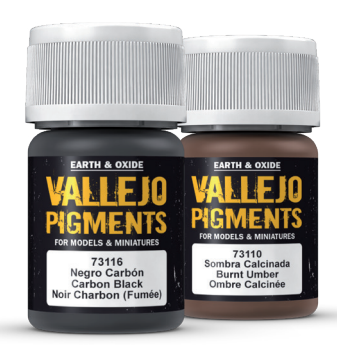

## Pigments "dry mode"

Los pigmentos se utilizan para crear efectos de suciedad acumulada, polvo y otros efectos de intemperie que puedan afectar el aspecto de la superficie del modelo. Su especial formulación con óxidos de hierro y tierras naturales, permite usarlo también en seco para un efecto de empolvado más sutil, con una alta adherencia sobre la superficie del modelo y resistencia al manipulado.

*Scratchmod (Rob Ferreira)*

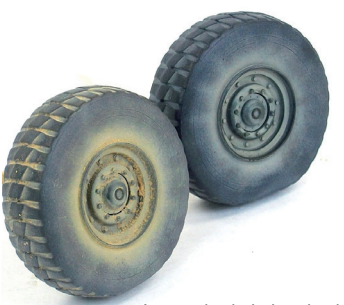

La rueda de la izquierda envejecida con pigmento aplicado y la de la derecha con el aerográfo.

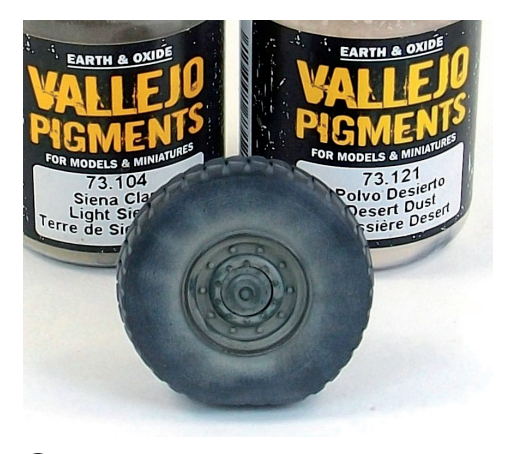

Esta rueda previamente envejecida aerografiando 1 Model Air, podemos envejecerla un poco más con pigmentos. Para las ruedas usaremos una mezcla de 50% de 73104 Siena Claro y 50% 73121 Polvo Desierto.

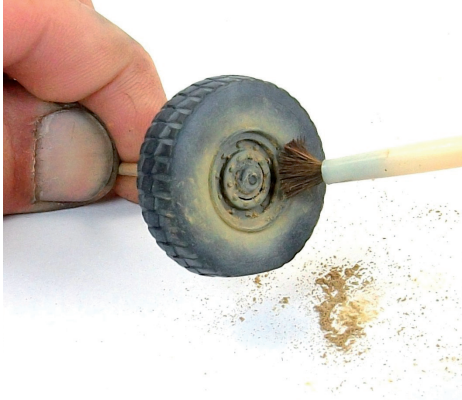

2 Con un pincel suave aplicamos aleatoriamente el pigmento a ambos lados de las ruedas, incluyendo las llantas.

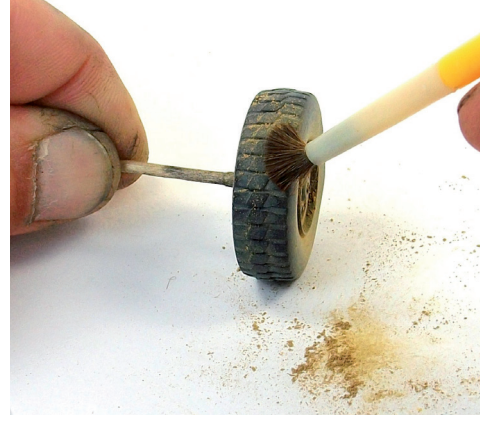

Aplicamos una mayor presión sobre el dibujo y 3los huecos de la ruedas.

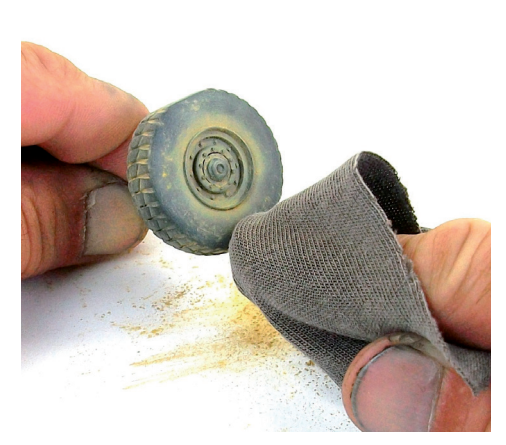

4) Con un trapo frotamos el neumático y la lanta para retirar el pigmento sobrante. Si retiramos en exceso podemos repetir la aplicación hasta conseguir el efecto deseado.

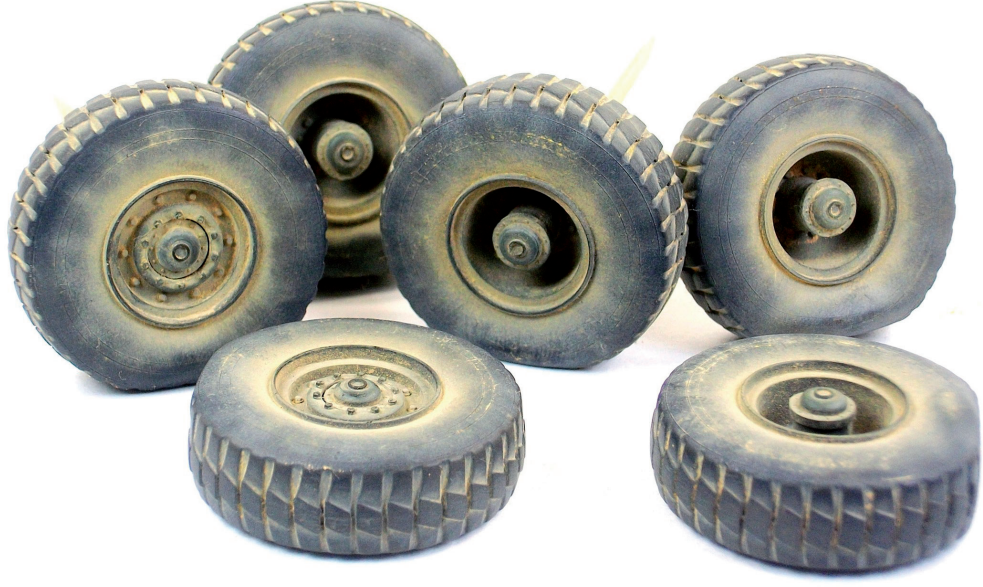

5 Las ruedas están envejecidas y listas para montarlas en la maqueta. Para lograr un efecto más realista es importante evitar una parecido entre las diferentes ruedas. Para proteger las ruedas de rozaduras de puede aerografiar una fina capa de Barniz Mate.